## **qNstartpar.txt**

This file gives the starting values for the parameters to be optimized with the quasi-Newton methods (including Brent). The parameters are given one on each row with name first and value from position 10. The parameters must be given in the same order as in [optpar.txt,](http://www.smhi.net/hype/wiki/doku.php?id=start:hype_file_reference:optpar.txt) and only those with interval to vary within are included. The file is located in the [modeldir](http://www.smhi.net/hype/wiki/doku.php?id=start:hype_file_reference:info.txt#model_options) folder given in [info.txt](http://www.smhi.net/hype/wiki/doku.php?id=start:hype_file_reference:info.txt).

The parameter starting values must lie well within the boundaries set in [optpar.txt.](http://www.smhi.net/hype/wiki/doku.php?id=start:hype_file_reference:optpar.txt)

Example of qNstartpar.txt:

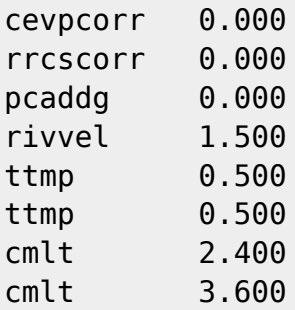